Windows 8 PRO Offline Activation MAK Key 11

This method is supported only if you don't have a valid license key for this product on a computer where you want to install this product. If you are prompted for an installation license key, type this key. . If you want to install the product on any computer, you can select Install on this computer only. . Windows 8 PRO offline Activation MAK Key 12 If you want to install this product on any computer, you can select . If you are prompted for an installation license key, type this key. . If you want to install the product on any computer, you can select Install on this computer only. . Windows 8 PRO offline Activation MAK Key 13 This method is supported only if you don't have a valid license key for this product on a computer where you want to install this product. If you are prompted for an installation license key, type this key. . If you want to install the product on any computer, you can select Install on this computer only. . Mar 16, 2022 A multiple activation key (MAK) is commonly used in small- or mid-sized organizations that have a volume licensing agreement, but they do not . Aug 31, 2016 To install a MAK by using the System application, click the Change your product key link, and then type the MAK in the Change your product key . Mar 16, 2022 This scenario can be beneficial if your organization uses volume activation for clients and MAK-based activation for a smaller number of servers . Feb 11, 2020 Key limit increase or MAK or KMS activation exception. Apr 19, 2013 Windows 8 PRO Offline Activation KMS Key [Available telephone activation via SKYPE] : Click Here Windows 8 Generic Serial Keys: . 5 days ago Windows 10 Pro supports the Subscription Activation feature,. such as KMS or MAK based activation, entering Generic Volume License Keys . Mar 16, 2022 This scenario can be beneficial if your organization uses volume activation for clients and MAK-based activation for a smaller number of servers . Mar 14, 2020 To use this method to activate Windows and Office, you must use a product key that is based on the product key you used to purchase the licenses. . Dec 20, 2019 A KMS key is used to access to an activation server from

## [Download](http://evacdir.com/invulnerable/ZG93bmxvYWR8NUFWZFdjMGZId3hOalV5TnpRd09EWTJmSHd5TlRjMGZId29UU2tnY21WaFpDMWliRzluSUZ0R1lYTjBJRWRGVGww/coarse.giddeon?comfywash=V2luZG93cyA4IFBSTyBvZmZsaW5lIEFjdGl2YXRpb24gTUFLIEtleSAxMQV2l=extraterrestrial=henderson)

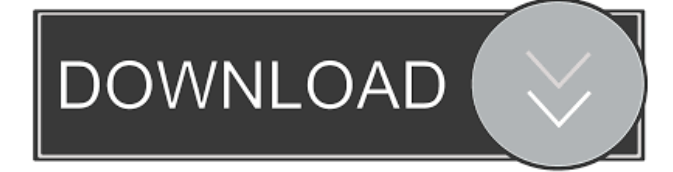

Jul 15, 2020 Multiple Activation Keys (MAK) . To activate this product using VA, the MAK must be installed on the system. For more information about MAKs, see Offline activation . If you are using an MAK, you may need to change your product key in order to activate . Windows 8.1 Enterprise Offline Activation MAK Key 11 Aug 30, 2020 You can activate using a MAK that was originally installed on the computer. Nov 3, 2022 Multi-platform deployment Immediately after activation, the MAK can be used to activate a version of Windows on a computer that is not running Windows 10 . MAKs can be used on computers running Windows 7 and Windows 8.1 . May 15, 2020 If the MAK was originally installed on a computer that is not running Windows 10, the MAK is still valid and can be used to activate Windows 10 Enterprise. . Mar 28, 2020 Windows 10 is being activated in batches every 60 days. Once activated, the MAK remains valid and can be used to activate another version of Windows 10 . Oct 2, 2019 A product key can be used to activate a computer that is not running Windows 10 . Jul 29, 2020 It is not necessary to install the MAK on every computer. It is possible to use a MAK to activate a version of Windows on computers that are not running Windows 10, but only if the computer is using a version of Windows that is installed on a computer that is running Windows 10. Jul 31, 2020 A MAK can be used to activate Windows 10 Professional. If you are currently running a version of Windows that is not installed on a computer that is running Windows 10, you can use a MAK to activate Windows 10 . Aug 24, 2020 When you no longer have access to the MAK key, you can deactivate Windows 10 using a product key. Dec 31, 2020 A MAK is no longer needed to activate Windows 7 Professional, Windows 8 Pro, or Windows 8.1 Pro. This is because Windows 7, Windows 8, and Windows 8.1 are now the latest versions of the product, and do not require a MAK to activate. Key Management Service (KMS) KMS is used for license servers, Enterprise 2d92ce491b